https://www.100test.com/kao\_ti2020/557/2021\_2022\_Oracle\_E8\_B 5\_84\_E6\_c102\_557031.htm ORACLE

**CALLABLE** 

ORACLE

example the oracle oracle oracle oracle

Notepad OraclePL/SQL

expediances and the oracle contract of the oracle contract of the oracle contract of the oracle contract of the oracle

改存储过程. ◆通过编译错误调试存储过程. ◆删除存储过程.

过程. ◆在Oracle数据库中创建一个存储过程. ◆在Oracle数据

SQL\*Plus . Oracle

Notepad.

◆OracleSQL\*Plus工具,提交OracleSQL和PL/SQL语句

Oracledatabase Oracle10gexpress

 $SQL$  ,

OraclesSQL\*Plus

OraclesPL/SQL

OraclesPL/SQL

Notepad,

CREATEORREPLACEPROCEDUREskeleton IS BEGIN NULL. END. **REND.** Skeleton.sql.

程: 1CREATEORREPLACEPROCEDUREskeleton 2IS 3BEGIN

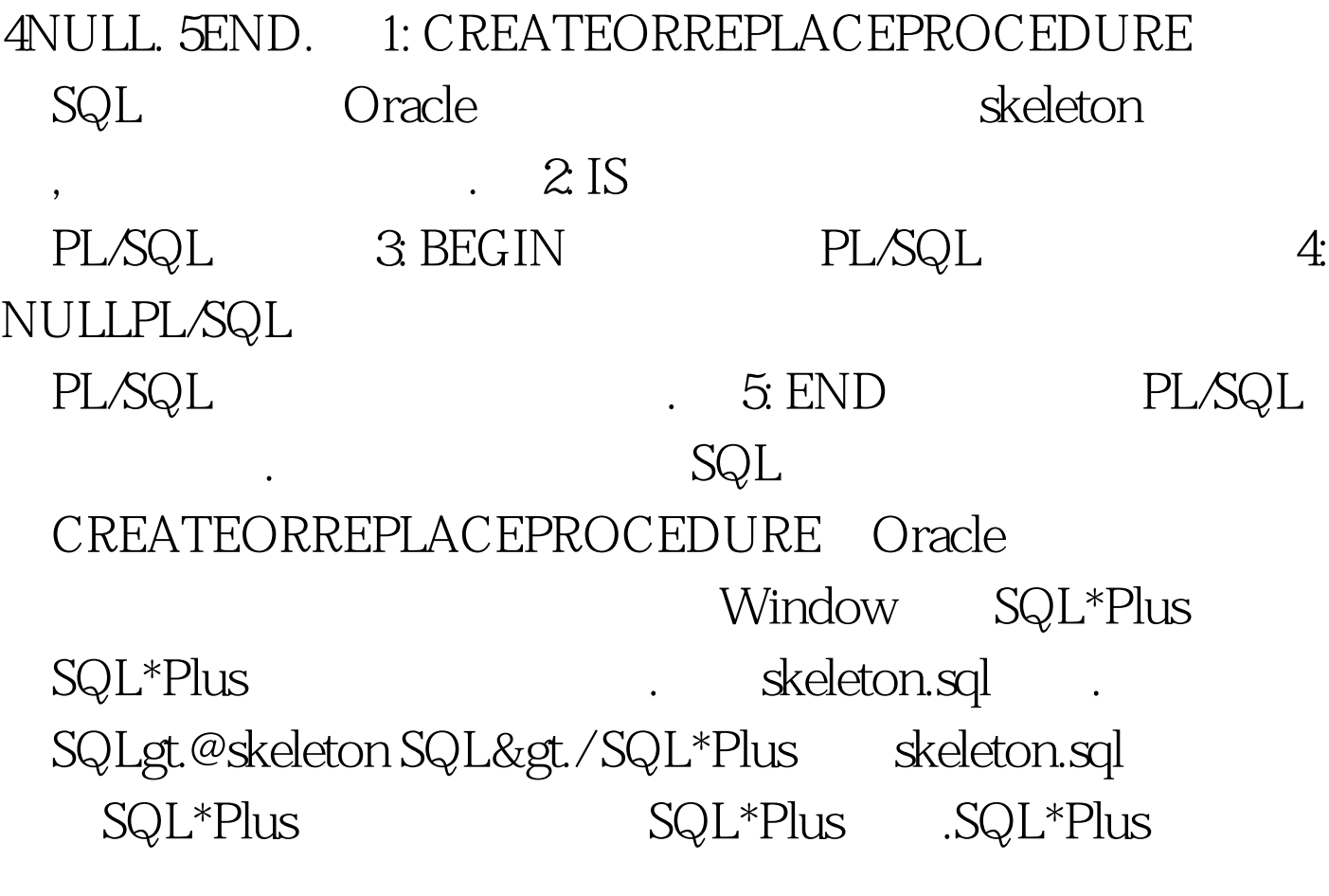

Oracle 100Test

www.100test.com